# **LOG**

### **Beschreibung**

Schreibt eine Meldung in die Log-Datei.

Der Name der Log-Datei ist *<benutzername>.log*. Sie befindet sich im Log-/Trace-Verzeichnis. Wenn die Datei noch nicht vorhanden ist, wird sie erstellt. Ansonsten wird die Meldung der bestehenden Datei angehängt.

## **Syntax**

```
LOG {zeichenkette|variable}...
```
Wenn die Meldung in die Log-Datei geschrieben wird, steht kein Leerzeichen zwischen den Operanden.

#### **Beispiele**

Eine Meldung mit der aktuellen Uhrzeit in die Log-Datei schreiben:

LOG 'Die Uhrzeit ist ' \*TIME

Die Meldung in die Log-Datei schreiben, dass der in der Variable #FILESPEC enthaltene Dateiname nicht gefunden wurde:

LOG 'Datei ' #FILESPEC ' wurde nicht gefunden'

#### **Zurückgegebene Variablen**

Keine

#### **Benutzung**

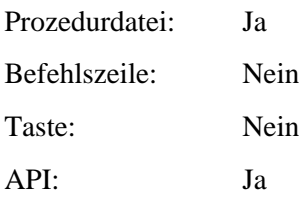